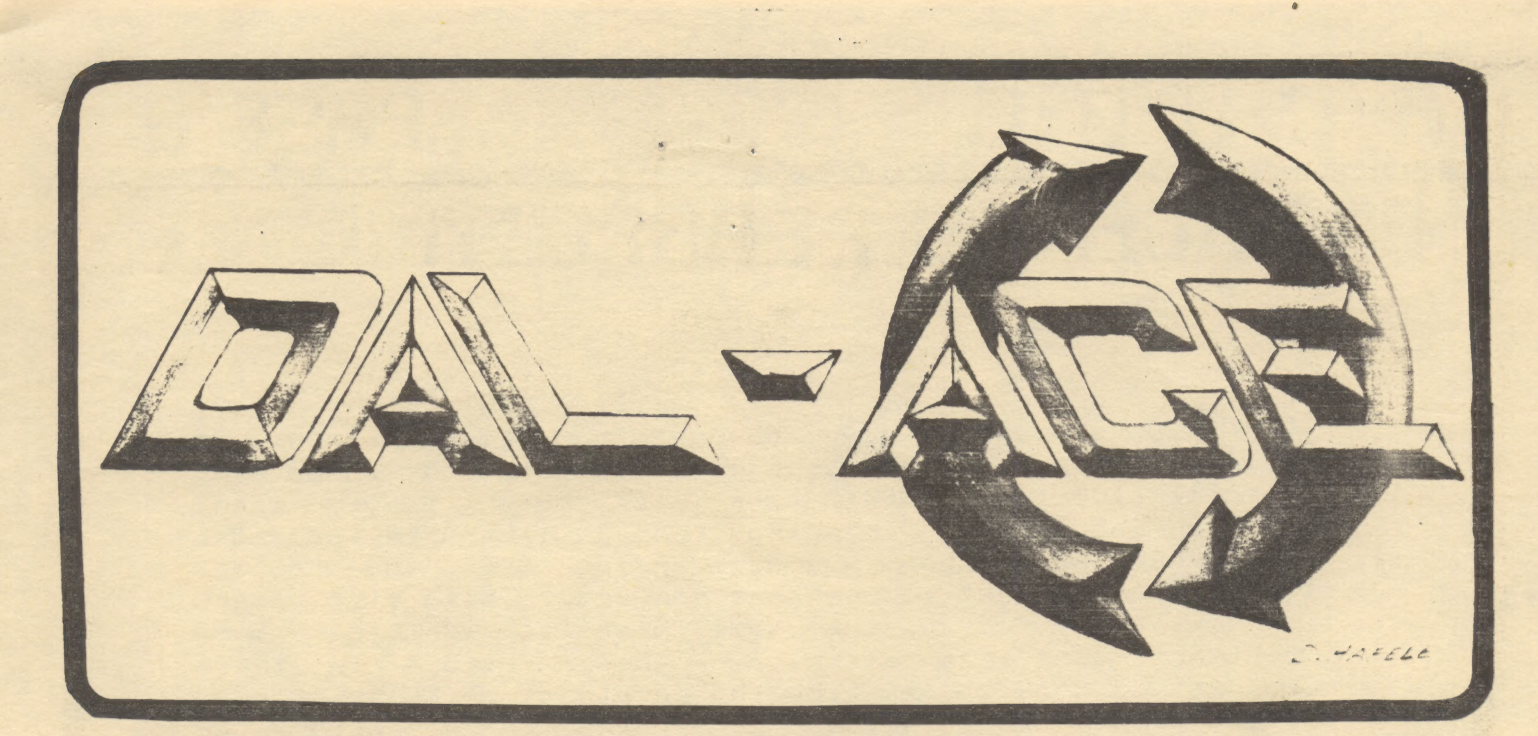

### DALLAS ATARI COMPUTER ENTHUSIASTS

### VOLUME 4 ISSUE 4

#### 1983 **APR**

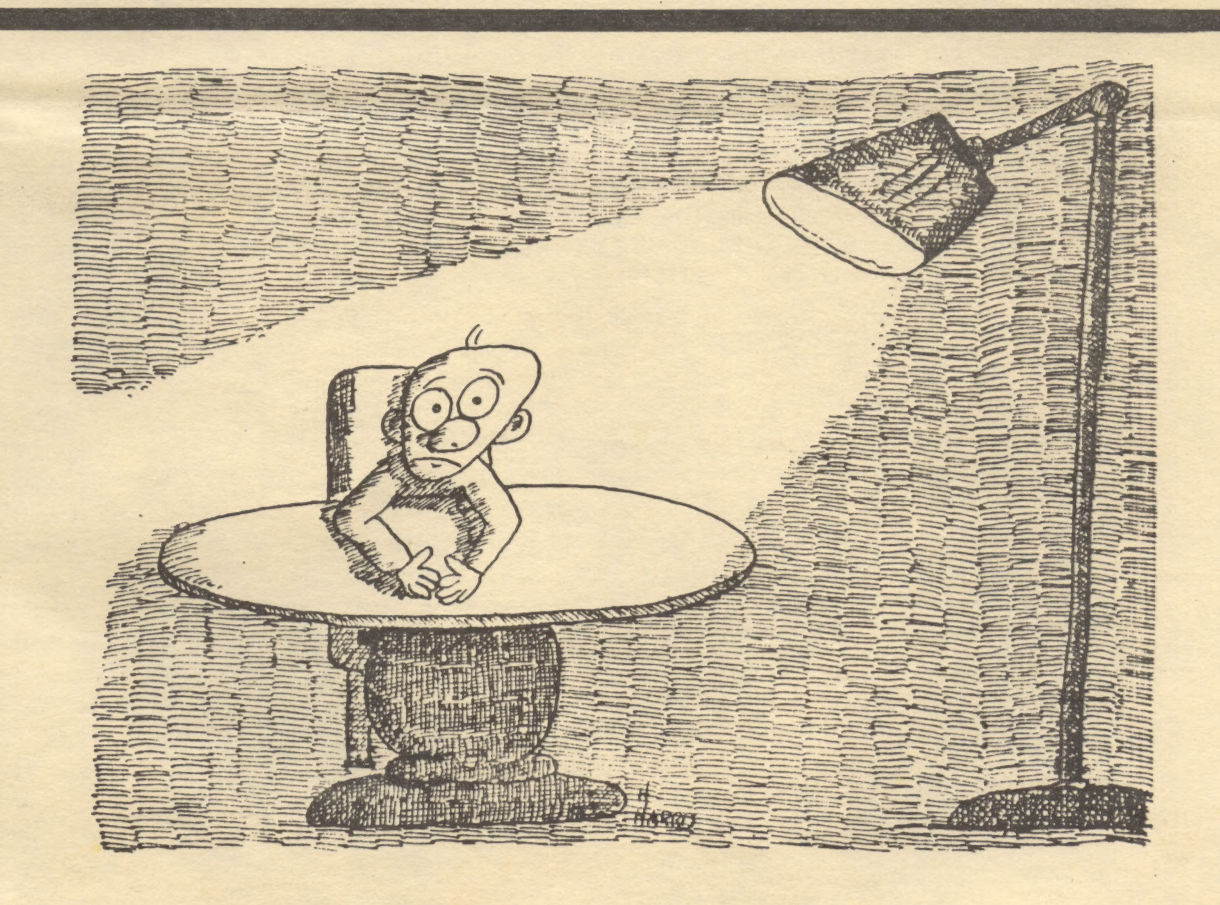

I WOULD LIKE TO SAY ONCE MORE THAT PLAYING GAMES HAS ABSOLUTELY NO ILL EFFECTS.

## $A \cdot C \cdot U \cdot G \cdot U$  . PAGE 2 PRESIDENTS PERSPECTIVE

As you can see we have changed our image again. At the last meeting we voted in a new club name and added the "Official club logo". What does all these changes mean? Glad you asked. By changing the name to include the letters ACE, we are now in good standing with the lawyers at ATARI, and we get to use that new logo. This also means that now we may recieve the same benefits as other more important groups that also have those letters in their name. AS you know at one time the people at ATARI informed all user groups that they wanted nothing to do with user groups. Boy, times change.

On other fronts, it seems that PERCOM DATA is having some problems with their ATARI drives. I have recieved many reports from other users that they have gone through up to 5, yes 5, drives before they get a good one. This is not a 1 out of 10 occurance either. It appears that they (PERCOM) are having QC problems with the control board. It might be wise for them to take notice of problems and get them corrected..SOON!

Rumor: It seems that ATARI maybe going to recall the new 1200XL's. AS you may know, the new machine has trouble in running some programs. To give you an idea of what I mean here is a small sample: FILEMANAGER 800; DATA<br>PERFECT; LETTER PERFECT; TEXT WIZARD; PROTECTOR; BANDITS;<br>SHAMUS; and none of the third party cartridges because of<br>a change in the slot in the 1200XL. Rumor has it that e looks good!

Because we feel that the DAL-ACE group (boy its going<br>to take time to get use to that) is here to support<br>everyone, I have asked Chris Magid to form a Young People<br>Special Interest Group. This group will address the needs<br>

Sorry for the short perspective this month, but I hurt my back this week and I can't sit too long in one place.

> Happy Computing Gary

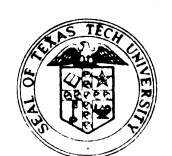

### Texas Tech University

College of Education

February 23, 1983

PAGE 3

Dear Editor,

The Texas Tech University College of Education and Division of Continuing Education are sponsoring the SUNBELT CONFERENCE ON EDUCATIONAL COMPUTING, June 1-4, 1983. Based upon the theme ''Practical Applications and Current Issues in Educational Computing," the conference will be held in the Texas Tech University Center. A sample paragraph you could include in your publication follows.

> The Sunbelt Conference on Educational Computing will be held June 1-4. Texas Tech University, Lubbock, TX. The first annual conference will include two levels of instruction - one for novices and one for advanced computer users. Nationally-known educators will present sessions and be available for interchange with participants. Commercial exhibits, a film and video festival, demonstration lab, and public domain software exchange will be included. Contact: Dr. Jerry Willis, c/o College of Education, Box 4560, Texas Tech University, Lubbock, TX 79409, (806) 742-2381.

The conference is designed so that two to three-hour long novice sessions will focus on basic concepts and "how-to" skills. Advanced sessions will be one to two hours in length.

If you need any additional information about the conference, please contact me, (806) 742-2381. Thank you for including this information in your publication.

Sincerely,

ingtiroitti

Jerry W. Willis, Ph.D. Professor of Education

# $\overline{A \cdot C \cdot U \cdot G \cdot D}$

PRODUCT REVIEW ATR8000 From: SOFTWARE PUBLISHERS, INC. 2500 E. Randol Mill Rd., Suite 125 Arlington, Texas 76011

PAGE 4

My ATARI 800 peripheral system originally grew from the lonely ATARI 410 Program Recorder to telecommunication access with the ATARI 850 Interface Module connecting my non-ATARI Direct-Connect MODEM. An ATARI 810 Disk Drive encouraged the need for a non-ATARI parallel dotmatrix printer, which was attached via the ATARI 850. My early success with 'mixed-vendor plug-compatible-peripheral' Input/Output units allowed me to 'trade-up' from the ATARI 810 to both single and double-density 5- 1/4 floppy disk access with a PERCOM RFD Disk Controller and Single-Drive Unit. Now I find that I have enhanced my ATARI 800 system by attaching the  $ATR8000$ .

The SOFTWARE PUBLISHERS' unit is a 'Head-Of-String' Disk Controller unit housed in a rectangular-box platform. If you use a small TV monitor, the ATR8000 performs a space-utility functions as a pedestal-support on a desk at a nice viewing height. The unit provides a neat space to stack my ATARI 850 and 410 beside a unit 5-1/4 single-drive floppy housed in a power supply.

The ATR8000 is a Z-80 4 MHz microprocessor which contains no hardware such as a disk drive. I am using one single-sided double-density drive attached via a standard disk-interface ribbon cable. The ATR8000 is supported my the manufacturer in its capability of attaching a mixed variety of disk drives. The current single/double density versions of several Disk Operating Systems are functional with the controller unit. The 'paranoid' disk back-up protection schemes being used may be circumvented by the sophisticated software ability of this unit. The controller functions of the Z-80 may be directed through instructions from the ATARI to supply whatever results are desired for specified sectors of many nonstandard format disks. This software programability of this controller permits CP/M operation at either 256, 512 or 1024 byte formats in double density.

### I have easily upgraded my ATR8000 from the original 16K to 64K RAM with instructions from the manufacturer. This increased storage allows me to run CP/M 2.2 licensed through SOFTWARE PUBLISHERS. The ATARI operates as a terminal (with 80 column horizontal scrolling a'la the ATARI Word Processor) while the Z-80 CPU controls the system.

A-L-U-b-U PAGE 5

The ATR8000 attaches in-line with other peripherals on the ATARI Serial I/0 Bus -- however, the controller has three peripheral ports on the rear which are gold card-edge ribbon-connector terminals used to attach an RS-232 unit, floppy disk-string and parallel-printer. I am currently using the printer port with my non-ATARI printer in addition to the use of the disk port mentioned above. I plan to eliminate my use of the ATARI 850 and attach my intelligent MODEM to the ATR8000 RS-232 interface when SOFTWARE PUBLISHERS make their software RS-232 handler available (similar to the familiar ATARI 850 AUTORUN.SYS down $load)$ .

I am excited about the sophisticated software-controller abilities available in the ATR8000 unit and I believe it is a Significant enhancement to my ATARI system. I find it offers access to additional software Operating Systems that are otherwise not currently available at nominal expense to the 6502 based ATARI system.

> by RAYMOND W. POLONE A.C.U.G.D. #229.

ATARI 800, 410, 850 are all registered trademarks of ATARI, INC. CP/M is a registered trademark of Digital Research, Inc. PERCOM RFD is a trademark of Percom Data Company Z-80 is a trademark of Zilog, Inc. ATR8000 is a trademark of SOFTWARE PUBLISHERS, INC.

#### \*\*\*\*\*\*\*\*\*\*\*\*\*\*\*\*\*\*\*\*\*\*\*\*\*\*\*\*\*

#### DISCLAIMER

The articles and ads contained in this newsletter do not necessarily reflect the views of this newsletter or of the club. (You the reader are the final judge on anything) you read.)

### MARCH MEETING SECRETARY'S REFORT

PAGE 6

OUR NAME HAS BEEN CHANGED. (Gary Sewell secretly<br>admitted to not really liking the name A.C.U.G.D. very<br>much anyway.) It was brough to our president's attention<br>by the powers that be at ATARI that they would only<br>samption

Since the Richardson Civic Center could not guarantee<br>the Club a meeting room on the first Saturday of each<br>month, the continuing search for an appropriate meeting<br>place continues. Jack Withrow contacted the Dunfey Hotel<br>(

The general membership showed some interest in the<br>proposed Mini Seminars although when asked for specific<br>suggestions for topics, response was light. Since we are<br>paying for the use of a room from 11 a.m. until 5 p.m. the

The Club now has its very own TV stand. Harry Cobb was recognized during the general meeting for his generous donation of a TV stand for th club's use during the last six months.

Susan Henderson

## THE TAX ADVANTAGE (\$60.00)<br>FROM CONTINENTAL SOFTWARE<br>— REVIEWED BY BRUCE HAAS

PAGE 7

ams Pe

 $A \cdot C \cdot U \cdot G \cdot D$ 

or at

{-

Well, everyone's favorite(?) time of the year is here once again; the April 15 deadline imposed by the IRS. But don't despair, help is here in the form of the product being reviewed.

since I am a professional accountant with a computer background, I am very critical ot accounting or bookkeeping software. This package won me over while I was working my way thru the short, but effective, tutorial.

The current version of the program covers the<br>following most commonly used forms and schedules for the<br>1982 tax year: Form 1040, Schedules A,B,C,D,E,G, and SE,<br>as well as form 4562 (depreciation). It will also handle,<br>thru for other printers; or, no printer at all. System<br>requirements are 48K of ram and 1 disk drive, although 2<br>drives are highly recommended.

This program contains several impressive aspects.<br>First, it is very user friendly and easy to use. YOur data<br>is automatically, and frequently, saved to disk ass<br>required. All menu commands are logical and require only<br>one

The overall dollar limit is \$9,999,999. The results of<br>line itemization or an individual schedule are<br>automatically placed in the proper line on form 1040 and<br>other calculations are immediately rounded on entry to the<br>near

itemizations can also be printed.<br>At the risk of costing some CPA's some business, and<br>money, I heartily recommend this product, even to computer<br>novices. Of course, the amounts and placements of figures<br>are still your res product removes a lot of the drudgery. In addition,

remitting \$10 with your registration card, your program disk is guaranteed for a full year and you will receive any updates or enhancements to the current year product. Not only that. but by indicating your interest **on** the registration card, the 1983 version may be purchased for half the suggested retail price. Documentation is good and the program can even be used for tax modeling. all in  $all.$ a very good value, even though a few minor quibbles can be voiced.

PAGE 8

10 REM PROGRAM 6. USE ALL PLAYERS. 20 REM DEMONSTRATES PRIORITY 30 POKE 623, 2: REM PO HIGHEST 40 REM POKE A 2 TO HAVE PLAYERS 2.3 50 REM HAVE LOWER PRIORITY THAN PLAYE 60 POKE 704, 4: REM COLOR PO GREY-LO 70 POKE 705,58:REM COLOR P1 ORANGE-HI 80 POKE 706,90:REM COLOR P2 PURPLE-HI 90 POKE 707, 196: REM COLOR P3 GREEN-LO 100 REM 110 POKE 53261, 255: REM BITS PO 120 POKE 53262, 255: REM BITS P1 130 POKE 53263, 255; REM BITS P2 140 POKE 53264, 255: REM BITS P3 150 PRINT "PLAYER 0 = GREY" 160 PRINT "PLAYER 1 = ORANGE" 170 PRINT "PLAYER 2 = PURPLE" 180 PRINT "PLAYER 3 = GREEN " 190 REM CYCLE THROUGH PRIORITIES 200 FOR X=0 TO 15 210 POKE 623, X 220 PRINT "PRIORITY CODE ="; X 230 FOR T=36 TO 218 STEP 3 240 POKE 53248, 20+T:REM PLAYER 0 250 POKE 53249, T:REM PLAYER 1 260 POKE 53250, 218-T:REM PLAYER 2 270 POKE 53251, 239-T:REM PLAYER 3 280 FOR Z=1 TO 15:NEXT Z 285 IF T=111 THEN FOR 0=1 TO 200:NEXT Q 290 NEXT T 300 NEXT X 310 GOTO 200

 $\cdot$ C $\cdot$ U $\cdot$ G $\cdot$ O

PAGE 9

# **WNJco presents**

**Computer Consumables** 

### THINGS YOUR COMPUTER NEEDS

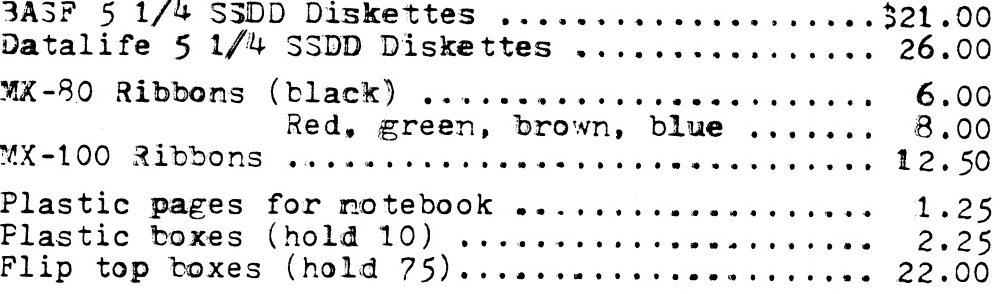

Write for a price sheet/order form or call us to place an order with your VISA or MasterCard.

> **WNJco** P.O.Box 2754 Garland, Tx 75041  $214 - 681 - 3350$

FOR SALE: ATARI 400 with 48 K. New. Still have boxes and papers, warranty and reciept. \$330. Call Jim Dent at 824-5623.

FOR SALE - BY RICK RICHARDSON 644-5383

1. 8" Single Sided/Soft Sector diskettes in hard corrigated boxes. \$15 per box 2. My First Alphabet - used less than 2 hours \$17.50.

3. Intro to Programming Tapes (I, II, III) used once \$40.00.

# PAGE 1

SPEED IT UP BY H. HAFELE

I was working on my computer the other night and selected a<br>greeted by a message informing me to be excute. I ran it and was<br>greeted by a message informing me to be patient, data was being<br>initialized. The computer display

Original routine.<br>10990 REM THERE ARE 256 DATA ITEM<br>11000 FOR I=0 to 255<br>11005 REM GIVE INDICATION THAT PROGRAM IS WORKING<br>11010 POSITION 2,21:?255-1; " ''<br>11012 REM READ DATA<br>11020 READ OP\$:M=LEN(OP\$):J=I\*9:FOR K=1 TO 9 11022 REM DETERMINE WHETHER TO MOVE 4 CHARACTER FROM DATA OR A BLANK<br>BLANK<br>11030 IF K>M THEN OPR\$ (J+K, J+k) =" ": GOTO 11050<br>11040 OPR\$ (J+k, J+k) =OP\$ (K, K)<br>11050 NEXT K: NEXT I 119060 RETURN

The following discussion is best understood by doing the steps<br>on your computer and viewing the results after each step. Simply<br>type in the original and the perform each step and listing the<br>program as you go.<br>It seemed to

It seemed to me that much could be done to speed things up. My<br>first idea was to eliminate line 11030. This was done by changing<br>line 11020 to:

11020 READ OP\$:J=I\*9:OPR\$(J+1,J+9)="<br>Wow line 11030 can be deleted. This cut the time in half. What<br>this did was to pre-initialize the array OPR\$ then syou don't have<br>to worry if the DATA item is long enough. It is now ea

## PAGE *ii*

changed the print on line 11010 to print only one space and no<br>line feed. (by using a semicolon). The reason for this was that it<br>takes time to print blanks and to have the cursor move to the next<br>line. The time is now so

We now get to the final form as shown below. The steps taken<br>were these. Initialize the entire string at once instead of<br>piecemeal, change the loop parameters to eliminate the calculation<br>of J, and combine all the statemen  $11000$  OPR\$(1)=" ":OPR\$(9\*256)=" ": OPR\$(2)=OPR\$(1)<br>11010 FOR T=0 TO 255\*9 STEP 9:READ OP\$: OPR\$(I+1, I+LEN(OP\$))=OP\$<br>:NEXT I

11060 RETURN

### The Visicalc Book -- Atari Edition by Donald H. Bell A Review by Rick Richardson

When I bought Visicalc, my decision was based on business needs, both as a financial planning tool and as a defense against consulting clients who had it, or wanted it, and knew more about it than I did.

After several hours of review of the documentation, I was lost and<br>somewhat frustrated. I consider my Atari 800 a hobby machine and<br>I really am a "hacker" in terms of my machine utilization skills. The<br>documentation that c

I had an occasion to visit one of the ACUD sponsoring stores (you know<br>the ones that give a discount to members) and came upon this book. In<br>short, it is great. At \$14.95, it is aimed at the amateur computer<br>enthusiast. It

I strongly recommend the book for those who have or are planning to buy Visicalc.

### QUESTIONS & ANSWERS by the "PHANTOM CHIPPER" |

 $A \cdot C \cdot U \cdot G \cdot D$ 

PAGE **I**P

It is really amazinq how quickly a month goes by when you are writing one of these columns. Here we go again and this time it is even more difficult! The questions are not any harder (or more numerous), but  $I^*$ m out of suds (diet Pepsi is just not the same). Enough of my problems, on to the questions.

QUESTION: I have been told that the Atari has two operating systems. My questions are these; what is an operating system, what are the differences in the two systems, and how can I tell which one my computer has (and oh yes, how can I get the other system if I want it instead of the one I have)?

ANSWER: Good grief, Son, you got more wind than a West Texas Tornado!! I asked for a question, not a dissertation on what it 16 you never got around to asking your Foppa! Uh. Sure, I can answer that question(ssss) (that's plural plus). The *OPERATING* SYS*TEM* is the Boss, the Head Cheese, The Manager of the computer. He (pardon me ladies, but you dan\*t want any of this, even in pronoun form) takes charge as soom as you hit the "ON" button, checks to see it you have a cartridge pluaqged in, how much memory you have an-board, sets the tap-of-memory and a dozen other pointers and variables, tries to load  $DOS$  if the  $DRIVE$  is up (forgot to put the disk in again, eh), gets the whole systm going and then passes control off to either the  $\verb|Cartridge|$  or  $\mathit{DOS}$ (depending on which one you didn't torget). The OS (that's big boy talk for  $\it{OPERATING}$  sysTEM) is always in the backgound, keeping the system active and alert! He cantrols the I/O (*INPUT/OUTPUT*) for Disk Drive, Ports, TV screen (that's TELEVISION), Cassette Recorder, Monitor or whatever. ago is physically located in two of the three ROM<br>OS is physically located in two of the three ROM OS is physically located in two of the three ROM<br>(READ ONLY MEMORY) chips on the personality board (labeled " $10K$  ROM") inside the computer. In the newest machines they don't even bother to label it! It is the first board in the aft slot compartment. Hinmm! That is, if you remove the screws that hold the lid on. Well! The first machines had lids that could be removed and the boards had plastic boxes around them, that had a label on the outside that said 10K ROM. I wouldn't lie to you, Son, that's the way it was! !

Actually, there must have been an original  $\partial S$ , but the first machines had a Revision A 0S (0SA for short). Then, around January of 82,  $0.8B$  started showing up. I don't suppose anyone knows just how clumsy the original  $0S$  was, but  $0S$ A had some rather undesirable habits (like going to sleep in the middle of a disk read, I mean it! just drop off in the middle and then come back and start reading again!).  $OSB$  is a lot better about not going to sleep and a few other odds and ends were cleared up. Aside from the *sleeping* business, you can use the  $PEEK$  Command to see which  $OS$  your system has inside it. Type in "PRINT PEEK(58383)". If the computer comes back with "56", then you have 0SA.  $\overline{OSB}$  comes back

with " $\varnothing$ ". If you have  $\partial S\varnothing$  and want to upgrade (it's probably worth it. I think the two chips are about  $$2\emptyset, \emptyset\emptyset$$ then you can fill out an order form and give it to the club treasurer (Ed Fobus).

PAGE id

Ok, at's QUIZ time!! Da you want this column to continue? Only the "yes" answers can be counted, and you answer "yes" by submitting questions to the EDITOR (or any of the Club officers). If there are no questions, then no column.  $(Actually, I \nenjoy this, so bring on the questions.)$ | ENJOY COMPUTING \*#\* THE PHANTOM CHIPPER

#### FROM THE EDITOR

As of the night before going to press we are not changing<br>sum senting place We just can't seem to get anyone to our meeting place. We just can't seem to get anyone to<br>acres to a long term commitment (over one month). We are agree to a long term commitment (over one still trying.

Now for a few randam thoughts. I have noticed that <sup>a</sup> larqe number of people leave the meeting at the break. Why? I can only quess. It is so crowded that you can take half the meeting ar vou find the second half nat interesting. If you agree to the second statement then I<br>estainate you to suggest some activities that would encourage you to suggest some activities that would<br>interest you I received a call from a club member the interest you. I received a call from a club other night who was having difficulty loading a program. I<br>was easily able to help him but it brought some more was easily able to help him but questions to mind. To me the difficulty that he experienced was cancerning basic cancepts about the computer. Why was he having this problem? There are several possibilities. One is that he just didn't read his<br>decumentation. Or it didn't make any sensel to him or he documentation. Or it didn't make any sense to him or didn't have any. I dan't know. But maybe others of you are hat enjoying the full benefit of your Atari. We can help. Is there any interest in a class on getting to know your<br>computer? This is different than the Basic class in that computer? This is different than the Basic class in it is for the novice whe may or may not want to program but definitely wants to know how to use and care for their investment.

Maybe you have a question about your computer but don't want to take up club time with your silly question. Then please write your question down on one of the order forms (you don't even have to give your name) and give it to any of the officers. They will either answer it at the meeting or in the newsletter.

Did you get a club disk and found that you a) could nat run the program, b) did not understand what to do once it started to run, c) thought it was not worth the time once it did run, or d) really did like it? If any of these things happened to you then by all means let us know. A simple note naming the disk and program name and a comment about it would be of immense value in improving the quality of our library.

Well enough for now. I have filled up this page which  $\mathbf i$ s what  $\tilde{\mathbf I}$  was really trying to do anyway.

#### EDUCATION UPDATE: A LITTLE HISTORY AND RECOMMENDED READING

Before you read my list of recommended reading for the Atari computer, a little background information may be in order. In 1980 there were two books available for 400/800 owners to learn more about their machines. These were the "BASIC REFERENCE MANUAL" and "ATARI BASIC: A SELF-TEACHING GUIDE." Both of these books were included with my computer. The latter book was a poor door-stop at best. After I plugged in Star Raiders, I knew that there was a lot Atari wasn't telling us. 1981 was a better year. One of the highlights of my month was the arrival of COMPUTE! magazine. I credit COMPUTE! magazine with being the first to really commit a major portion of their editorial content to the Atari. COMPUTE! publishes a large number of utility programs and BASIC games. Back issues are hard to find, but they have reprinted many of the best articles and programs in book form. Therefore, my first honoree is COMPUTE!. 1981 also brought us the famous Atari TECHNICAL REFERENCE MANUALS. These included an OPERATING SYSTEM USERS MANUAL and HARDWARE REFERENCE MANUAL. These books were packed with information, but they were very dry reading and difficult to use, even for a computer engineer. Only advanced programmers, insomniacs, and masochists need bother with these. In June of 1981, Creative Computing began a classic series of articles and columns by David and Sandy Small on Atari Graphics. These are the best explanations of Display Lists, PM Graphics, Color Registers, etc. that I have seen to date. Back issues of "Creative" are hard to find, but I am happy to say that this month, Creative Computing is offering the Small and Small articles plus lots more in book form. It is called "THE CREATIVE ATARI" and I am sure it will be an excellent addition to any library. Late in 1981 Atari made "DE RE ATARI" available through APX. "DE RE" is supposed to be for software developers who want to use advanced features like scrolling, display list interrupts, etc. in their software. I found it to be an excellent reference. It is easy to read, and contains most of the information in the TECHNICAL REFERENCE MANUALS. Most of "DE RE ATARI" was serialized in BYTE magazine in 1981 and 1982. The flood of computer books came in 1982 but the most noteworthy book to Atari Computer owners is "YOUR ATARI COMPUTER" by Poole, McNiff, and Cook. This is an excellent all-purpose book for every Atari owner - beginner or advanced. Not everybody can take the time that a class requires to learn more about the Atari Computer, but if you really want to learn more, I think that these books and magazines are excellent resources' for self-teaching. - Jeff Rutherford

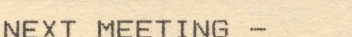

HOLIDAY INN - 1735 N. 35E FRWY TAKE VALWOQD EXIT OFF S5E NORTH. CONFERENCE RM 1 TIME: 2:90 PM DATE: MAY 7,198

MEETING AGENDA

1:00 TO 25:00 SALES 2:00 TO 2:30 BUSINESS MEETING 2:50 TO 2:45 GENERAL QUESTIONS 2:45 TO 3:15 TECHNICAL QUESTIONS 3:15 TO 3:45 BREAK,NEWSLETTERS AND SALES 2:45 TO 3:00 DEMOS ETC.

### ADVERTISING RATES

Fersonal Classified Ads: FREE Commercial Classified Ads: (Must Be Camera Ready Copy!) Half Page - #25.00  $Full Page - $35.00$ 

Deadline: 15 th of each Month Mail to Editor, c/o DAL-ACE

\*\*\*\*\*\*\*\*\*\*

PAGE **IS** 

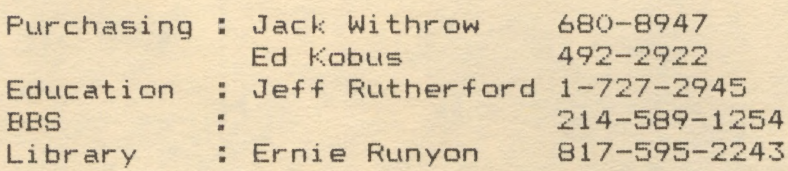

The clubs Tecnical Reference Manuals are available for \$5.00 + \$1.50 shipping or pick up at club meeting. A real good deal for a 194 pages that are nicely bound (spiral spine).

#### FUTURE MEETING AGENDA

MAY — REVIEW OF TEXT EDITORS TO INCLUDE TEXT WIZARD, LETTER FERFECT, WORDMAN II, AND ATARI WORD PROCESSOR.

JUNE - OPEN QUESTION AND ANSWER SESSION.

JULY - MISC. BUSINESS PROGRAMS TO INCLUDE VISACALC AND THE BOOKKEEPER. :

AUGUST - DATA BASES . FEATURING F ILEMANGER BOO, DATA PERFECT, AND THE DATA BASE PROGRAM IN THE LIBRARY.

### DALLAS ATARI COMPUTER ENTHUSIAST  $(DAL-ACE)$

is an independent user education group<br>not affiliated with ATARI, Inc.. This<br>is the official newsletter of the<br>DAL-ACE and is used for the education<br>of its members as well as<br>dissemination of information<br>concerning ATARI c

Subscriptions are #16.00 per fiscal year, beginning in January and prorated each quarter. Other user groups may obtain free subscriptions with the exchange of newsletters,

All material may be reprinted in<br>any form, provided that DAL-ACE and<br>author, if applicable, are given<br>credit.

### DALLAS ATARI COMPUTER **ENTHUSIASTS**

#### **OFFICERS**

 $\overline{\mathbf{v}}$ 

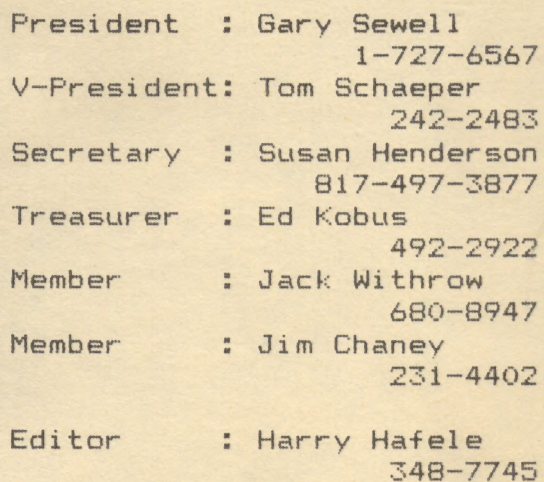

DAL-ACE 10451 CLARY DR. DALLAS, TX. 75218 U.S. POSTAGE PAID **BULK RATE**<br>**PERMIT NO. 57<br>ALLEN, TEXAS 75002** 

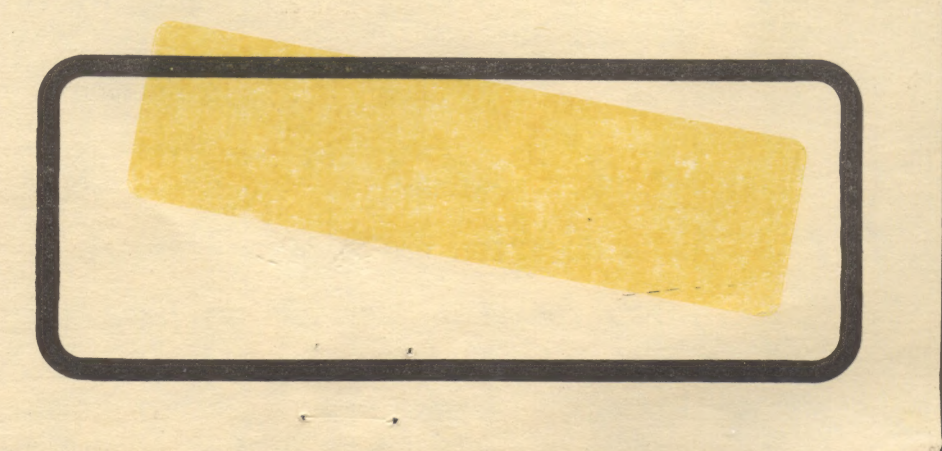